### **Solution of Exercise Sheet 5**

#### **Exercise 1 (Memory Management)**

1. Mark memory management methods that cause internal fragmentation to occur.

⊠ Static partitioning <sup>f</sup> Dynamic partitioning ⊠ Buddy memory allocation

2. Mark memory management methods that cause external fragmentation to occur.

<sup>f</sup> Static partitioning ⊠ Dynamic partitioning ⊠ Buddy memory allocation

3. Explain how external fragmentation can be fixed.

By defragmentation. For virtual memory, external fragmentation is irrelevant.

4. Mark the memory management method that searches in the entire address space for the block, which fits best to satisfy the request.

<sup>f</sup> First Fit <sup>f</sup> Next Fit ⊠ Best fit <sup>f</sup> Random

5. Mark the memory management concept that searches for the first free block that satisfies the request, starting from the beginning of the address space.

 $\boxtimes$  First Fit  $\Box$  Next Fit  $\Box$  Best fit  $\Box$  Random

6. Mark the memory management concept that fragments quickly the large area of free space at the end of the address space.

 $\Box$  First Fit  $\Box$  Next Fit  $\Box$  Best fit  $\Box$  Random

7. Mark the memory management concept that selects randomly a free and appropriate block.

<sup>f</sup> First Fit <sup>f</sup> Next Fit <sup>f</sup> Best fit ⊠ Random

8. Mark the memory management concept that searches for a free block, starting from the latest allocation.

 $\Box$  First Fit  $\Box$  Next Fit  $\Box$  Best fit  $\Box$  Random

9. Mark the memory management concept that produces many mini-fragments and is slow.

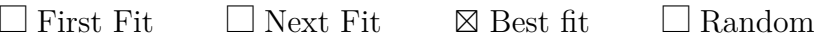

## **Exercise 2 (Buddy Memory Allocation)**

The Buddy method for allocating memory to processes shall be used for a memory with a capacity of  $1024$  kB. Perform the provided operations and give the occupancy state of the memory after each operation.

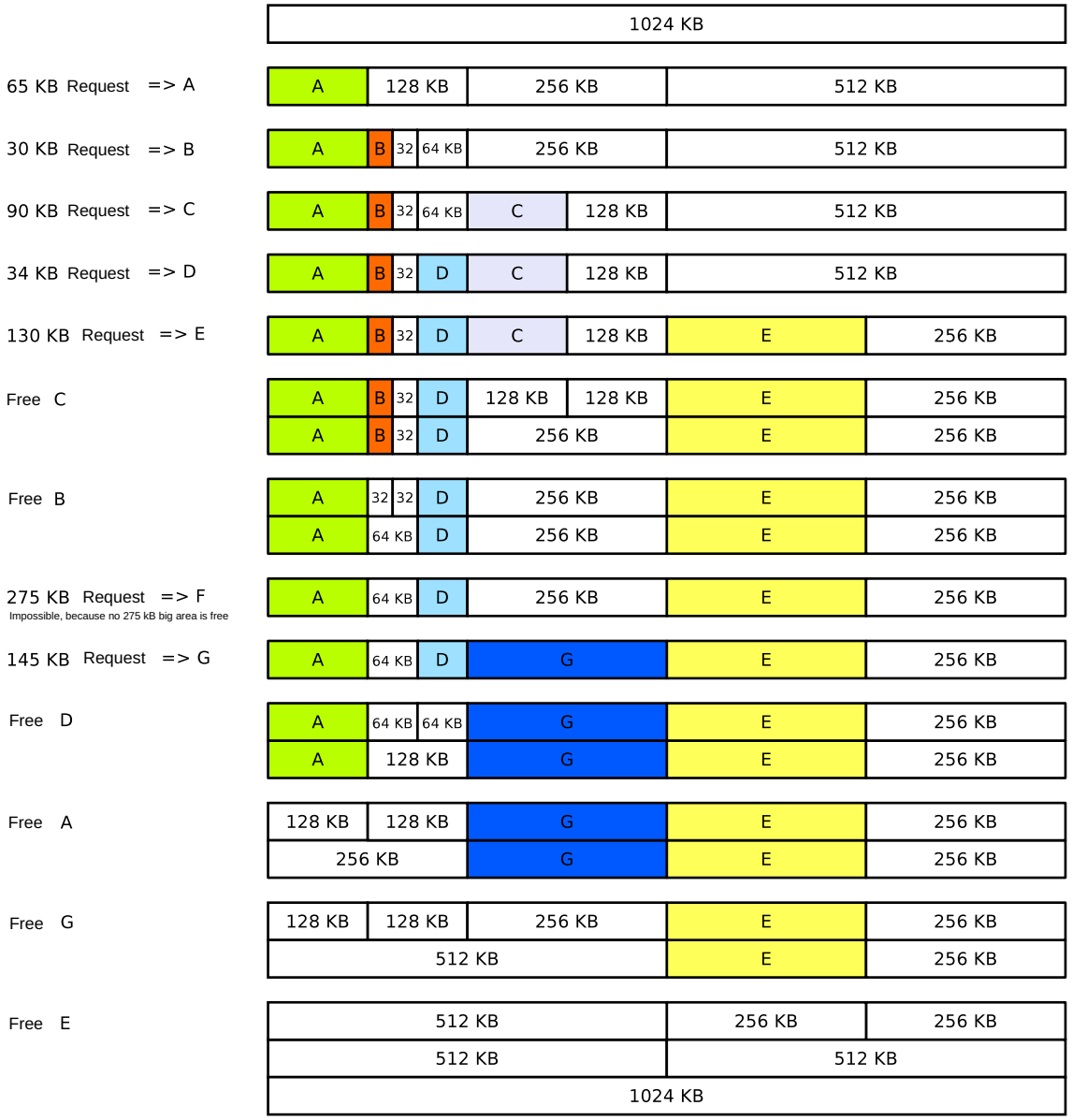

## **Exercise 3 (Real Mode and Protected Mode)**

1. Describe the functioning of the real mode.

Each process can access the entire memory, which can be addressed.

2. Explain why it is impossible to use real mode for multitasking operation mode.

It provides no memory protection.

3. Describe the functioning of the protected mode.

Each process can only access its own virtual memory. Virtual memory addresses translates the CPU with the MMU into physical memory addresses.

4. Describe what virtual memory is.

Each process has a separate address space. This address space is an abstraction of the physical memory. It implements virtual memory. It consists of logical memory addresses, which are numbered from address  $0$  upwards and it is independent from the storage technology used and the existing expansion options.

5. Explain, why virtual memory helps to better utilize the main memory.

Processes do not need to be located in one piece inside the main memory. Therefore, the external fragmentation of the main memory is not a problem.

6. Describe what mapping is.

The virtual memory is mapped to the physical memory.

7. Describe what swapping is.

The process of relocating data from the main memory to the SDD/HDD and back.

<span id="page-2-0"></span>8. Name the component of the CPU that is used to implement virtual memory.

Memory Management Unit (MMU).

9. Describe the function of the component from subtask [8.](#page-2-0)

Virtual memory addresses are translated into physical memory addresses by the CPU using the MMU.

<span id="page-2-1"></span>10. Name a virtual memory concept.

Paging.

- 11. Name the sort of fragmentation that does occur with the concept of subtask [10.](#page-2-1) Internal fragmentation. It can only occur in the last page of each process.
- 12. Explain the purpose of the Page-Table Base Register (PTBR). It stores the address where the page table of the current process starts.
- 13. Explain the purpose of the Page-Table Length Register (PTLR).

It stores the length of the page table of the current process.

14. Explain the event that causes a page fault exception.

A process tries to access a page, which is not located in the physical main memory.

15. Describe the reaction of the operating system when a page fault exception occurs.

The operating system handles the page fault exception by executing these steps:

- Allocate the page by using the controller and the device driver on the swap memory (SSD/HDD).
- Copy the page into a free page of the main memory.
- Update the page table.
- Return control to the process. The process next tries to execute again the instruction that caused the page fault.
- 16. Explain what an access violation exception or general protection fault exception causes to occur.

A process tried to access a virtual memory address, which it is not allowed to access.

17. Describe the consequence (effect) of an access violation exception or general protection fault exception.

In some legacy Windows operating systems, segmentation faults often caused system crashes and resulted in a blue screen. In Linux, the signal SIGSEGV is returned as a result.

18. Describe the content of the kernelspace.

The kernelspace contains the operating system kernel and kernel extensions (drivers).

19. Describe the content of the userspace.

The userspace contains the currently running process, which is extended with swap memory (Windows: page file).

## **Exercise 4 (Memory Management)**

Please mark for each one of the following statements, whether the statement is true or false.

- 1. Real mode is suited for multitasking systems.
	- $\Box$  True  $\boxtimes$  False
- 2. In protected mode, each process is executed in its own copy of the physical address space, which is protected from other processes.
	- $\boxtimes$  True  $\Box$  False
- 3. When static partitioning is used, internal fragmentation occurs.

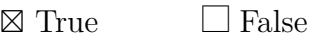

4. When dynamic partitioning is used, external fragmentation cannot occur.

<sup>f</sup> True ⊠ False

5. With paging, all pages have the same length.

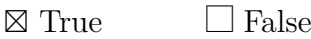

6. One advantage of long pages is little internal fragmentation.

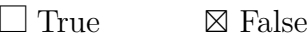

7. A drawback of short pages is that the page table gets bigger.

 $\boxtimes$  True  $\Box$  False

8. When paging is used, the MMU translates the logical memory addresses into physical memory addresses.

 $\boxtimes$  True  $\Box$  False

9. Modern operating systems (for x86) operate in protected mode and use only paging.

 $\boxtimes$  True  $\Box$  False

#### **Exercise 5 (Page Replacement Strategies)**

1. Why is it impossible to implement the optimal replacement strategy OPT?

Because it is not possible to predict the future and therefore the future request sequence is unknown.

2. Perform the access sequence with the replacement strategies Optimal, LRU, LFU and FIFO once with a cache with a capacity of 4 pages and once with 5 pages. Also calculate the hit rate and the miss rate for all scenarios.

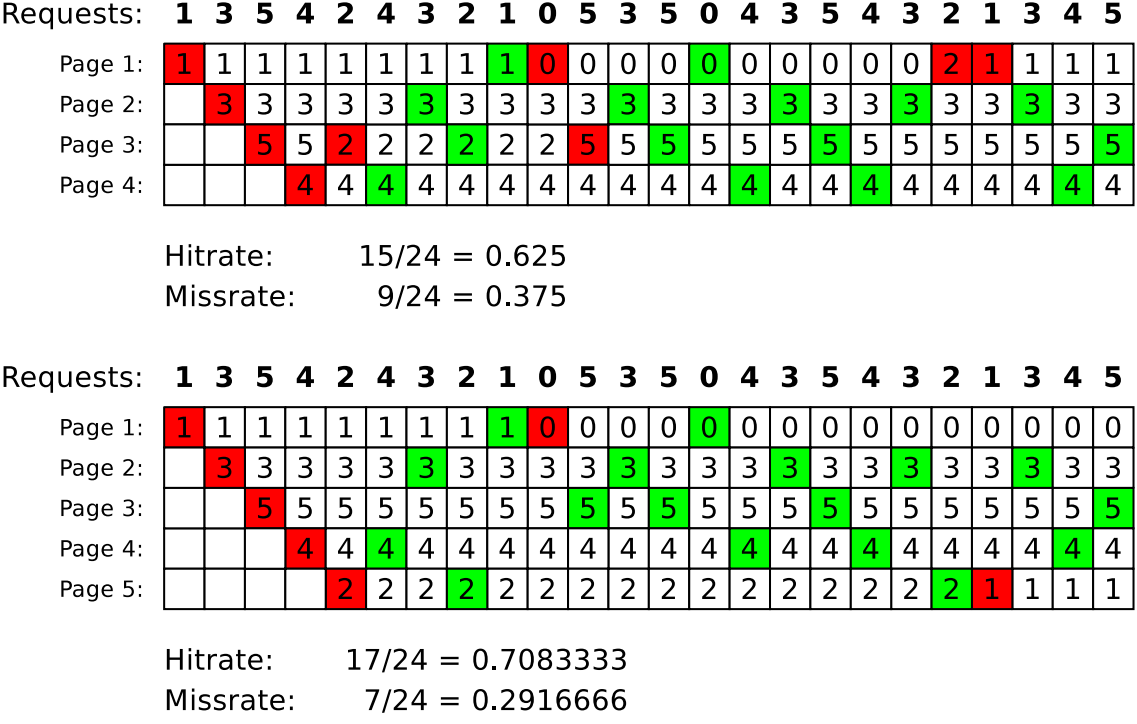

Optimal replacement strategy (OPT):

L.

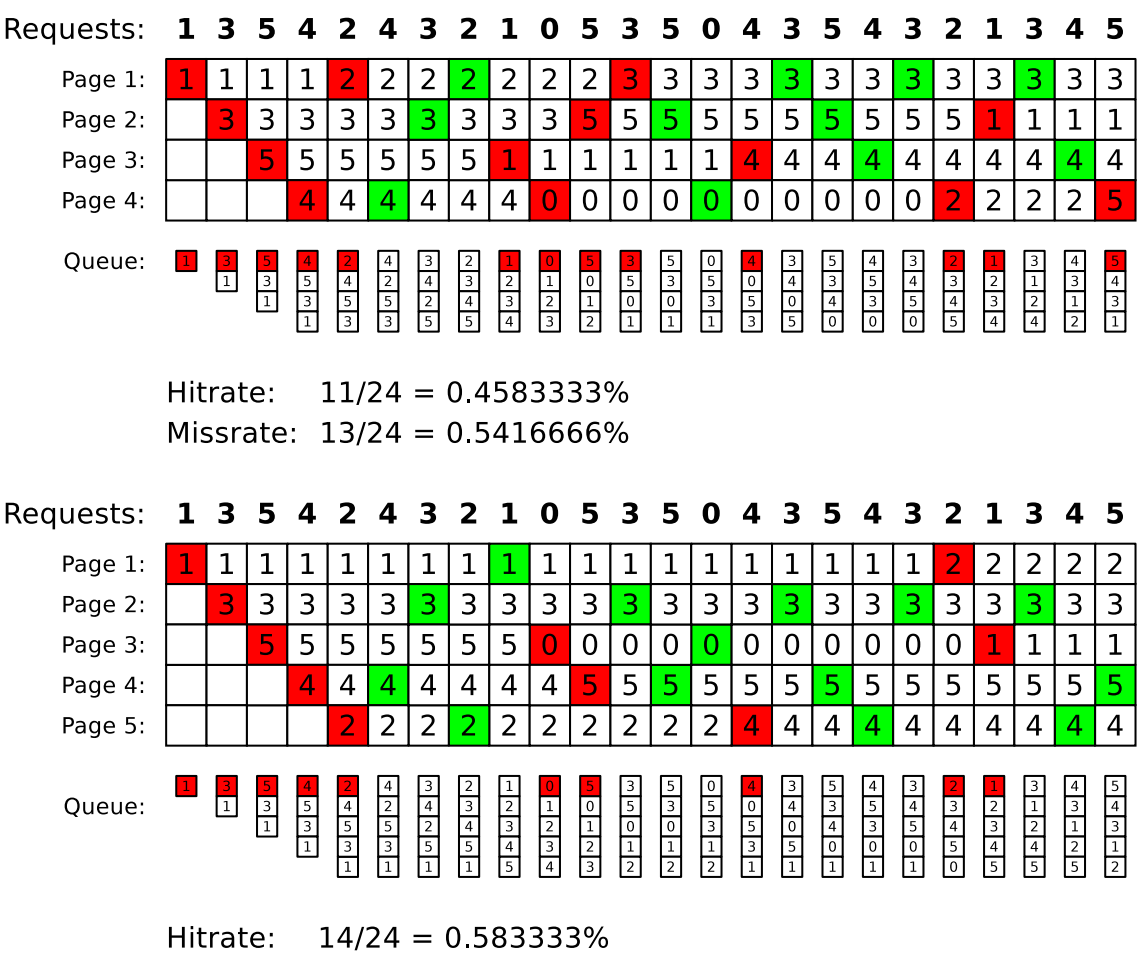

Replacement strategy Least Recently Used (LRU):

Missrate:  $10/24 = 0.416666%$ 

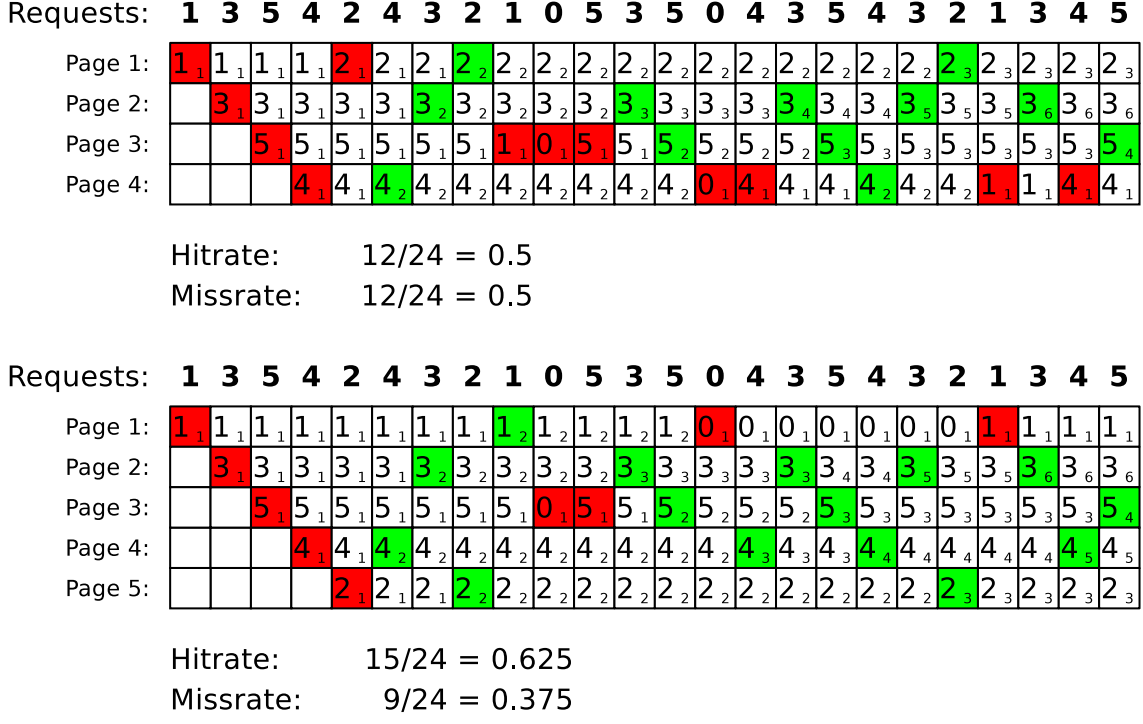

Replacement strategy Least Frequently Used (LFU):

Replacement strategy FIFO:

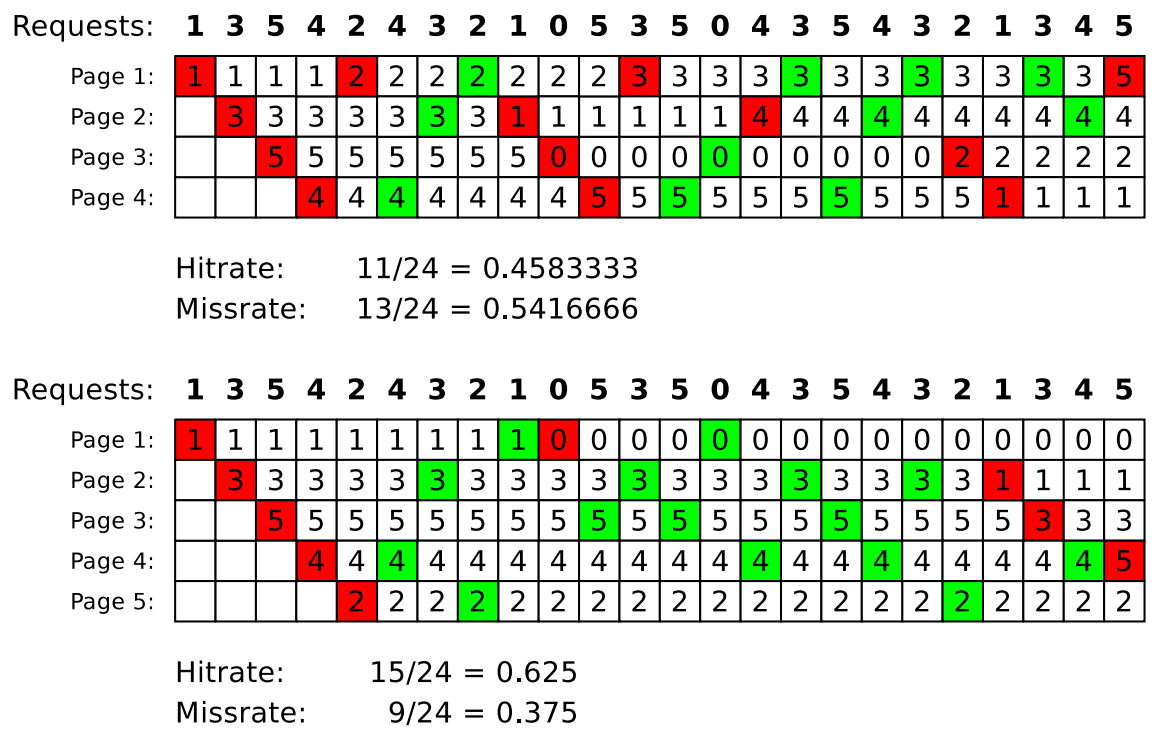

3. Describe the key message of Laszlo Belady's anomaly.

FIFO produces worse results for certain access patterns with increased memory.

4. Show Belady's anomaly by performing the access sequence with the replacement strategy FIFO once with a cache with a capacity of 3 pages and once with 4 pages. Also calculate the hit rate and the miss rate for both scenarios.

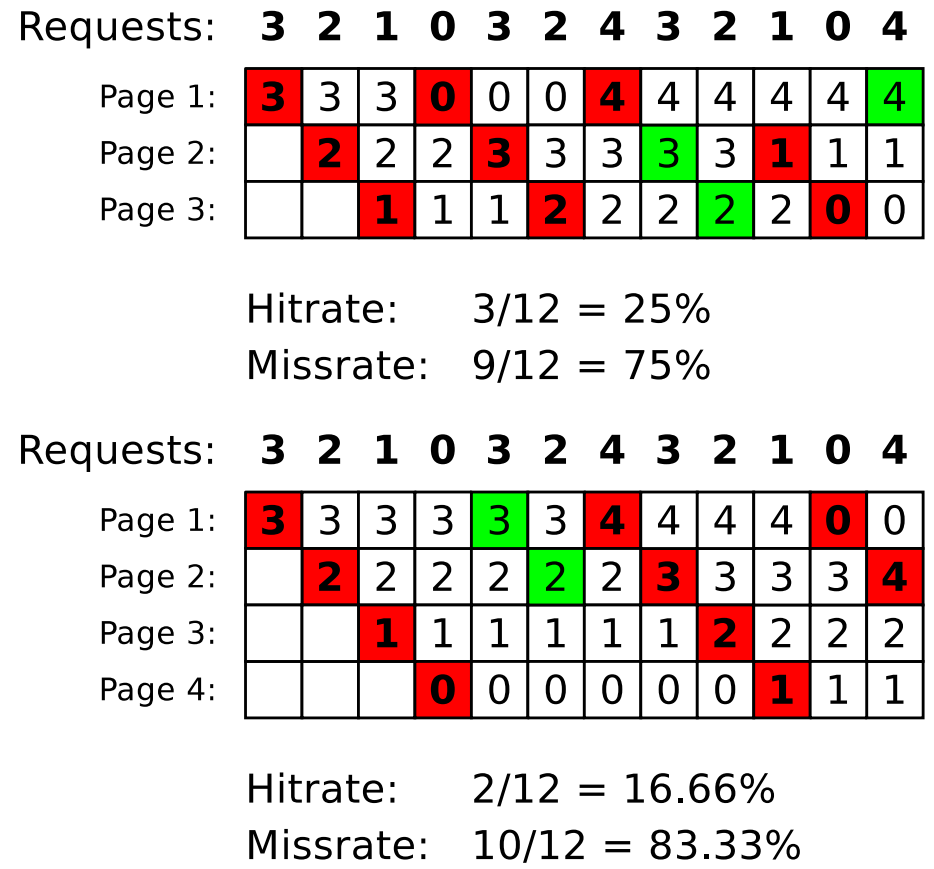

# **Exercise 6 (Time-based Command Execution, Sorting, Environment Variables)**

1. Create in your home directory a directory NotImportant and write a cron job, which erases the content of the directory NotImportant every Tuesday at 1:25 clock am.

The output of the command should be appended to a file EraseLog.txt in your home directory.

\$ mkdir ~/NotImportant \$ crontab -e

Insert these lines:

```
25 1 * * 2 rm -rfv /home/USERNAME/NotImportant/* >>
/home/USERNAME/EraseLog.txt
```
2. Write a cron job, which appends a line at a file Datum.txt with the following format (but with the current values) every 3 minutes between 14:00 to 15:00 clock on every Tuesday in the month of November:

Heute ist der 30.10.2008 Die Uhrzeit ist 09:24:42 Uhr \*\*\*\*\*\*\*\*\*\*\*\*\*\*\*\*\*\*\*\*\*\*\*\*\*\*\*\*

\$ crontab -e

Insert these lines:

 $*/3$  14 \* 11 \* date +"Heute ist der \%x\%nDie Uhrzeit ist \%H:\%M:\%S Uhr\%n\*\*\*\*\*\*\*\*\*\*\*\*\*\*\*\*\*\*\*\*\*\*\*\*\*\*\*\*" >> Datum.txt

3. Write an at-job, which outputs at 17:23 today a list of the running processes.

```
You may have to install the command line tool at first.
With Debian/Ubuntu this works with:
$ sudo apt update && sudo apt install at
With CentOS/Fedora/RedHat this works with:
$ sudo yum install at
```
\$ at 1723 today

Insert these lines:

ps -r

4. Write an at-job, which outputs at December 24th at 8:15 am the text "It's christmas!"

\$ at 0815 DEZ 24

Insert these lines:

echo "It's christmas!"

5. Create in your home directory a file Kanzler.txt with the following content:

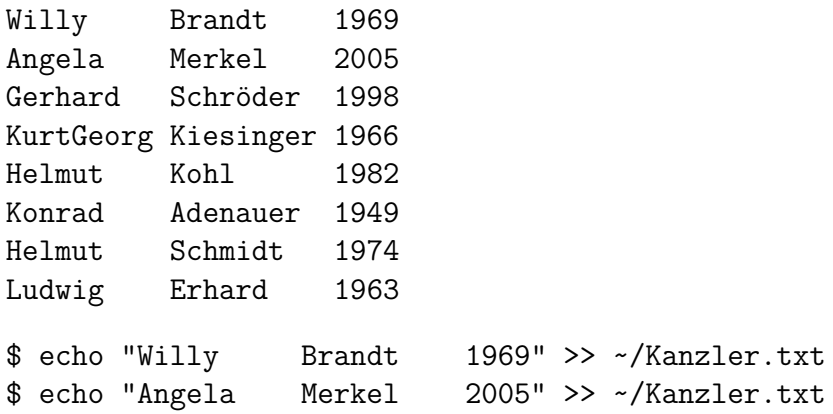

<span id="page-10-0"></span>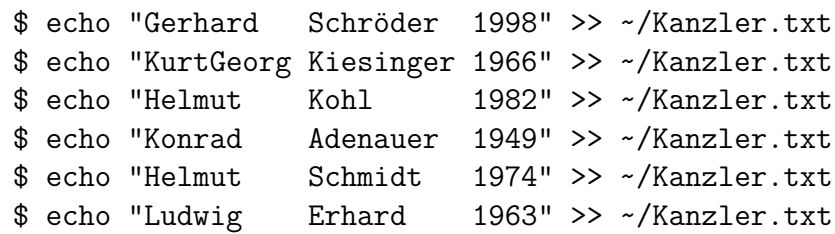

- 6. Print out the file Kanzler.txt sorted by the first names.
	- \$ sort ~/Kanzler.txt
- 7. Print out the file Kanzler.txt sorted by the third letter of the last names.

\$ sort -k+2.4 ~/Kanzler.txt

8. Print out the file Kanzler.txt sorted by the year of the inauguration.

\$ sort -k3 ~/Kanzler.txt

9. Print out the file Kanzler.txt backward reverse sorted by the year of the inauguration and redirect the output into a file Kanzlerdaten.txt.

```
$ sort -k3 -nr ~/Kanzler.txt > ~/Kanzlerdaten.txt
```
10. Create with the command export an environment variable VAR1 and assign it the value Testvariable.

\$ export VAR01=Testvariable

11. Print out the value of VAR1 in the shell.

#### \$ printenv VAR01

12. Erase the environment variable VAR1.

\$ unset VAR01